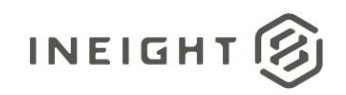

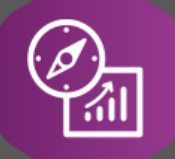

## Explore API Documentation

# SelfService\_Estimate\_CostItemAddOn

Version 1.0

Last Modified: 11/14/2023 Last Modified By: Aaron Cohen

© 2023 InEight, Inc. All rights reserved.

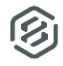

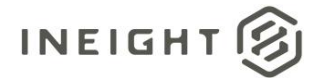

#### <span id="page-1-0"></span>**Change Log**

This changelog only contains significant or notable changes to the revision. Any editorial type changes or minor changes are not included.

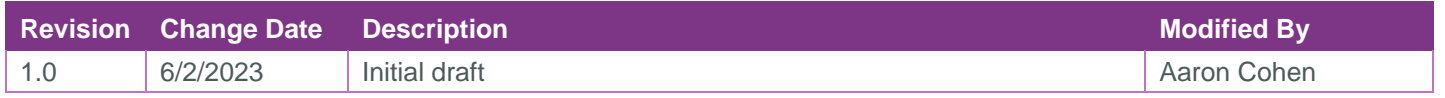

### Contents

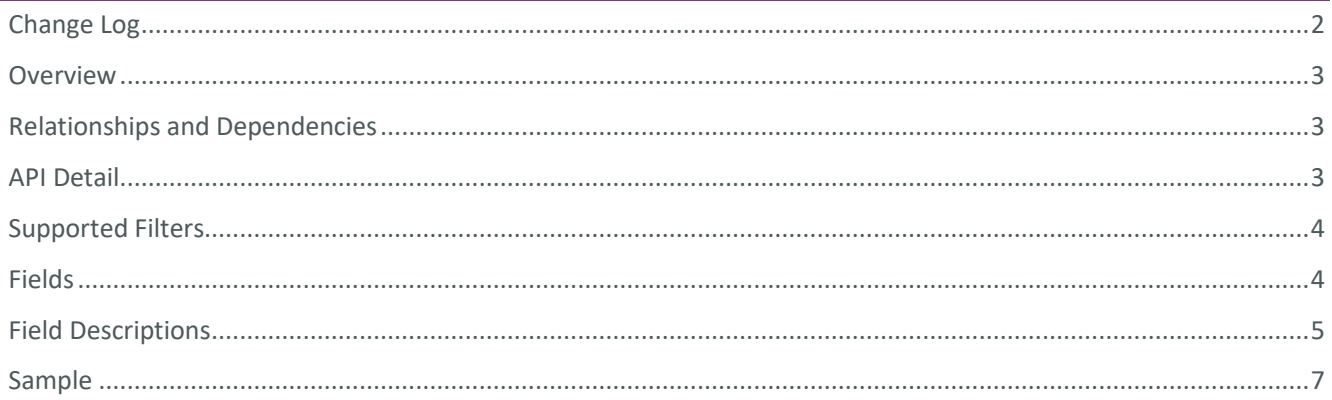

②

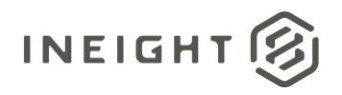

#### <span id="page-2-0"></span>**Overview**

The *SelfService\_Estimate\_CostItemAddOn* API provides the detail records for Dependent Cost Items as found in the Description tab of the Dependent Cost Add-On record.

#### <span id="page-2-1"></span>Relationships and Dependencies

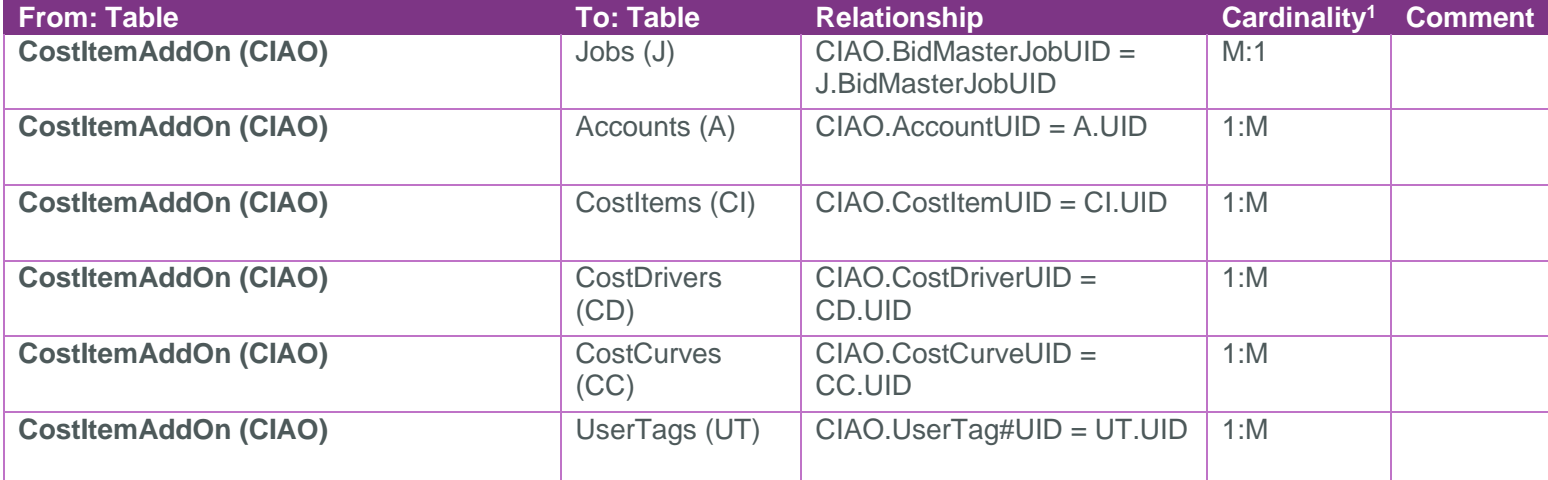

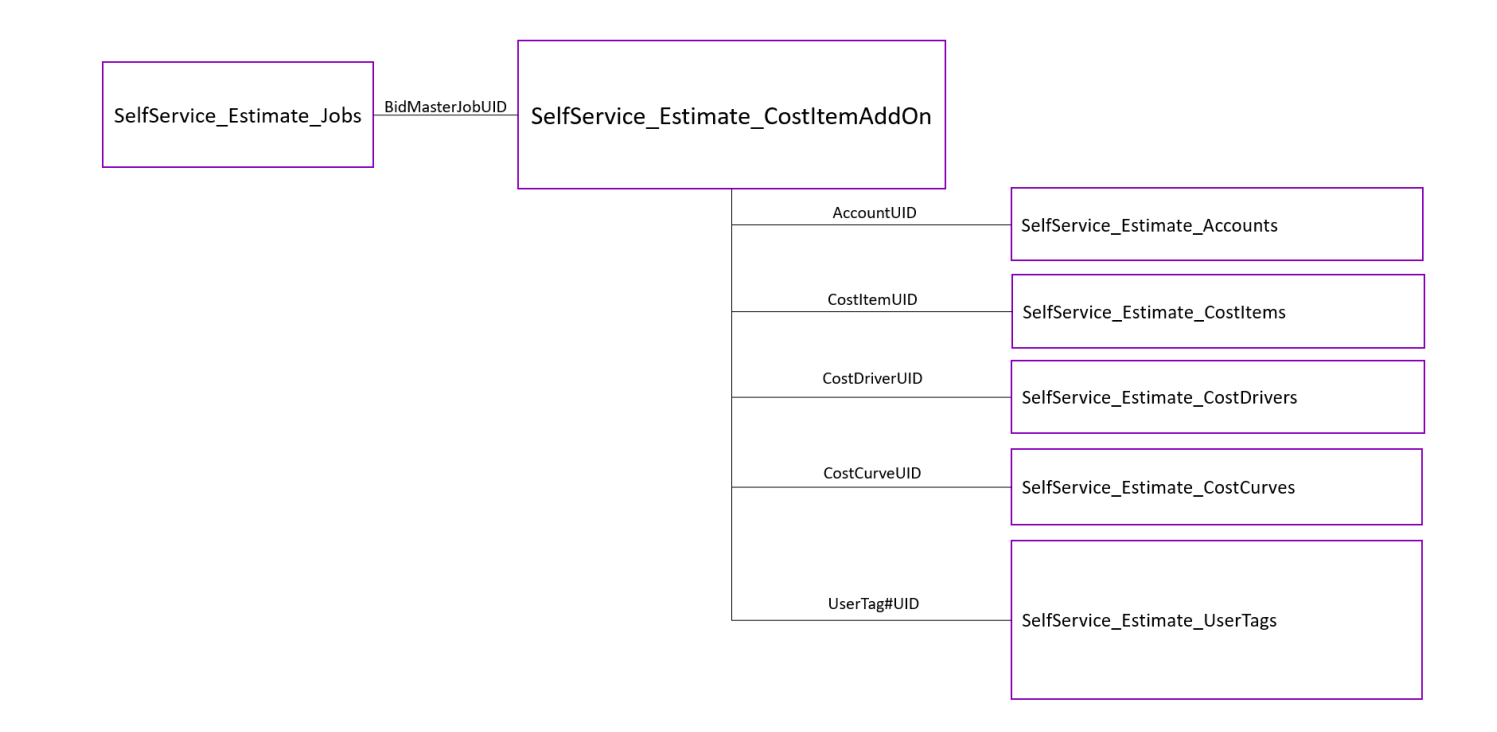

#### <span id="page-2-2"></span>API Detail

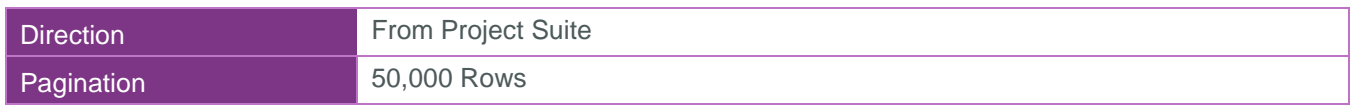

 $1 \t1:M =$  One to Many,  $1:1 =$  One to One, M: $1 =$  Many to one

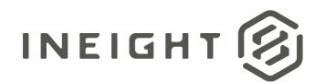

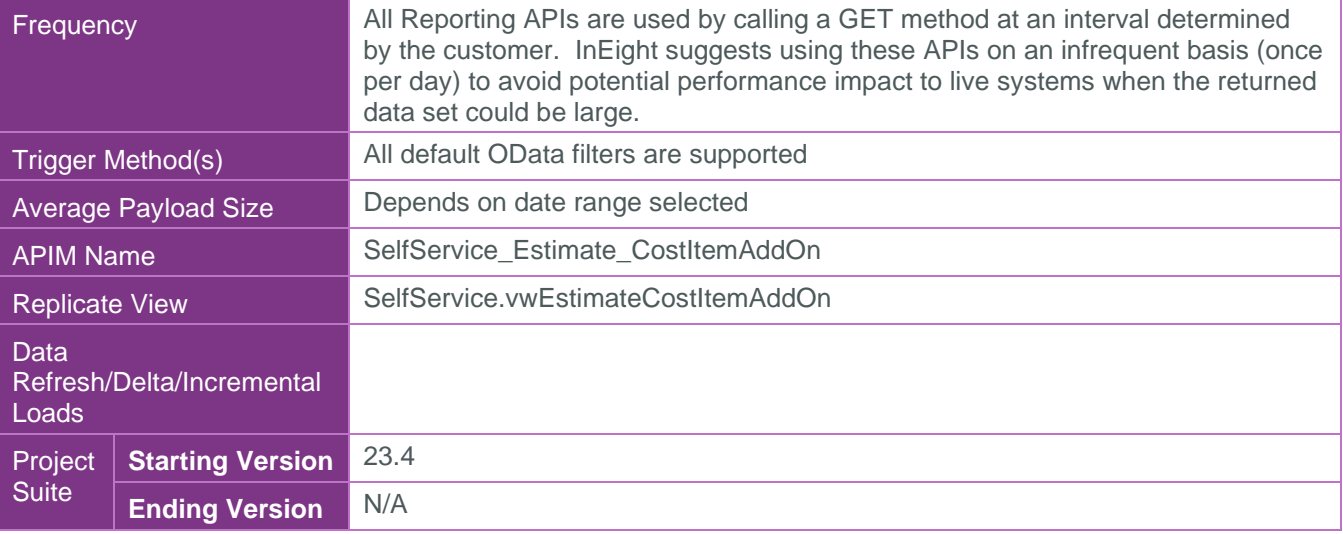

#### <span id="page-3-0"></span>Supported Filters

All default OData filters are supported by this API.

#### <span id="page-3-1"></span>Fields

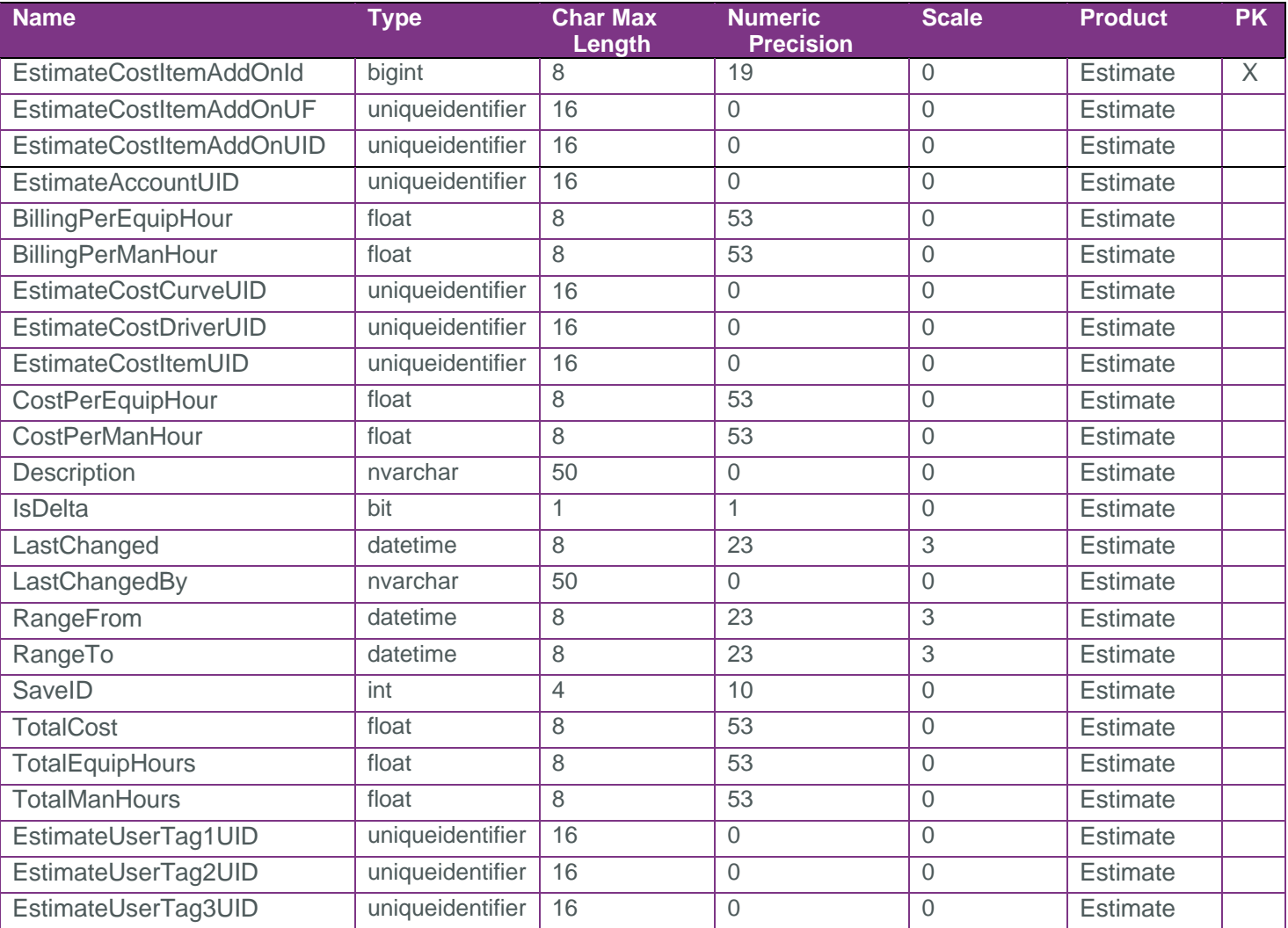

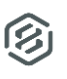

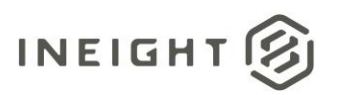

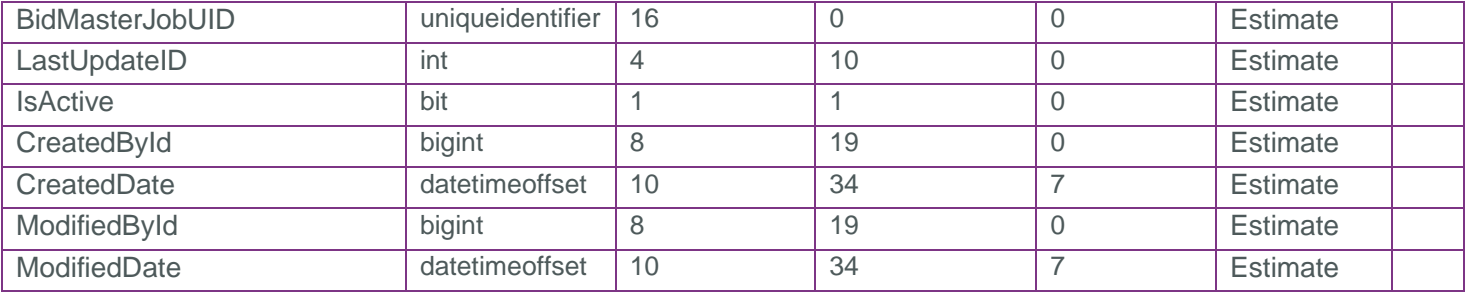

### <span id="page-4-0"></span>Field Descriptions

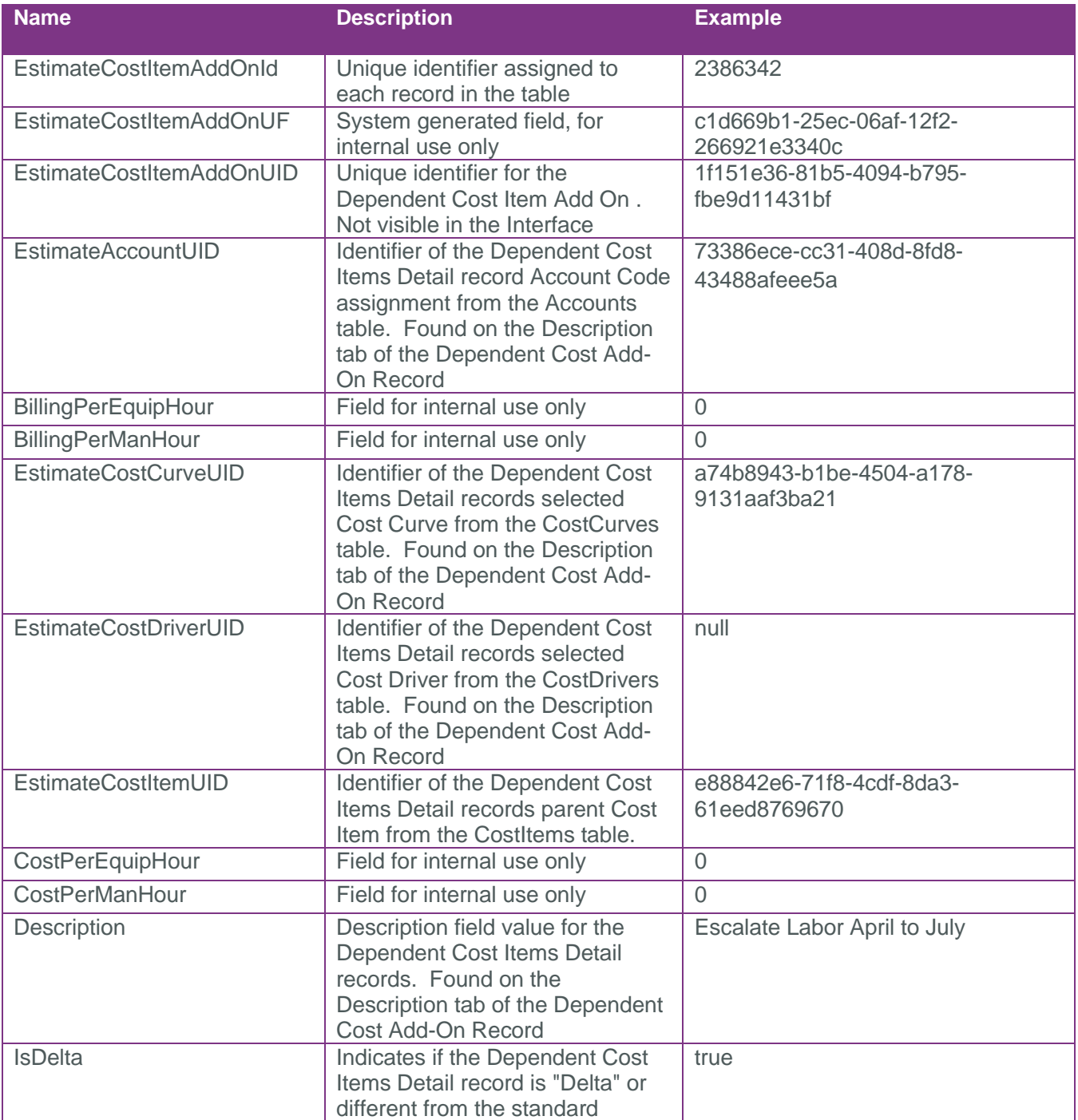

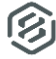

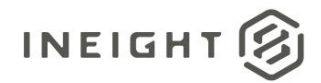

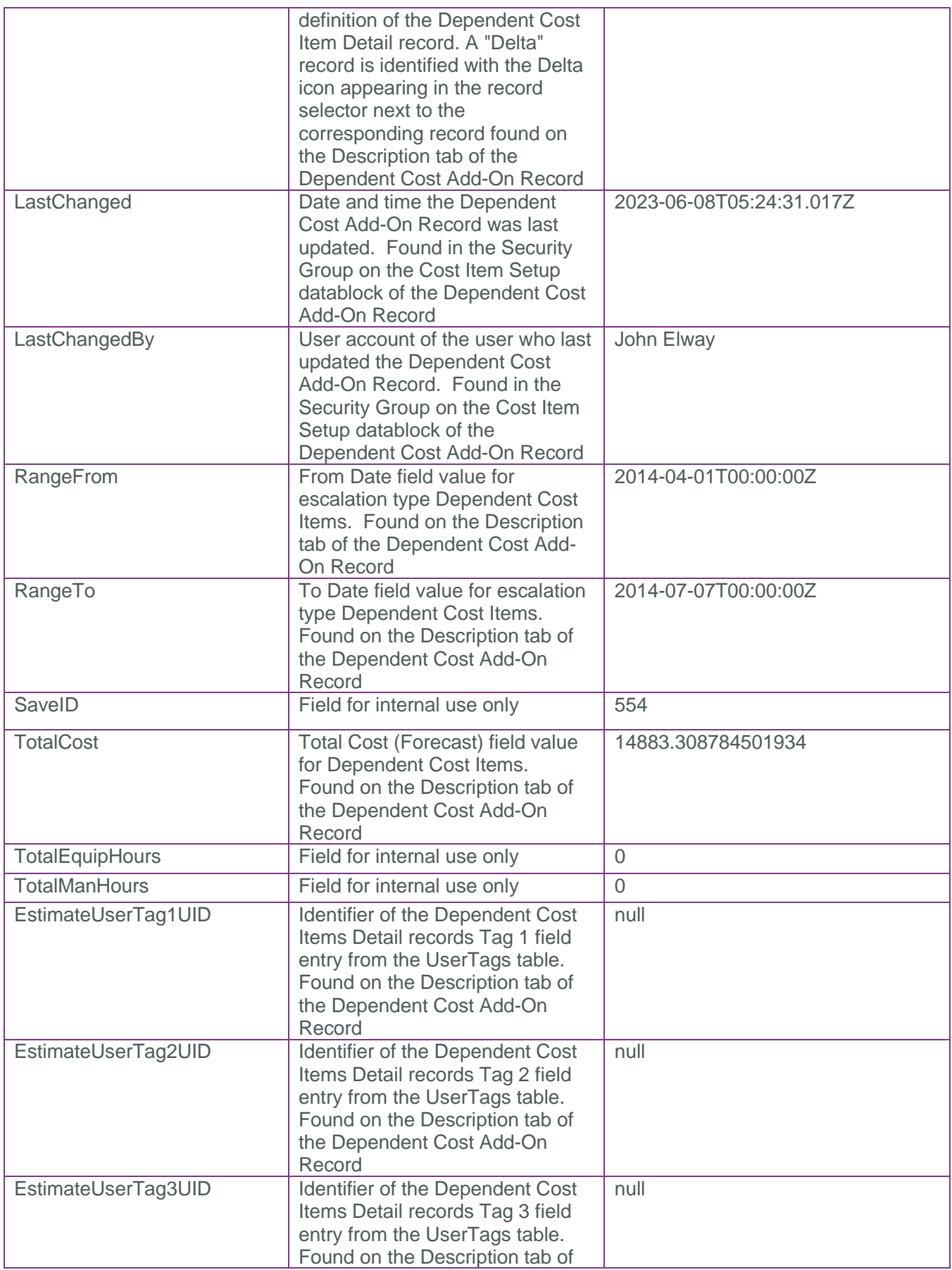

 $\circledS$ 

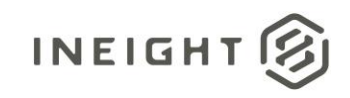

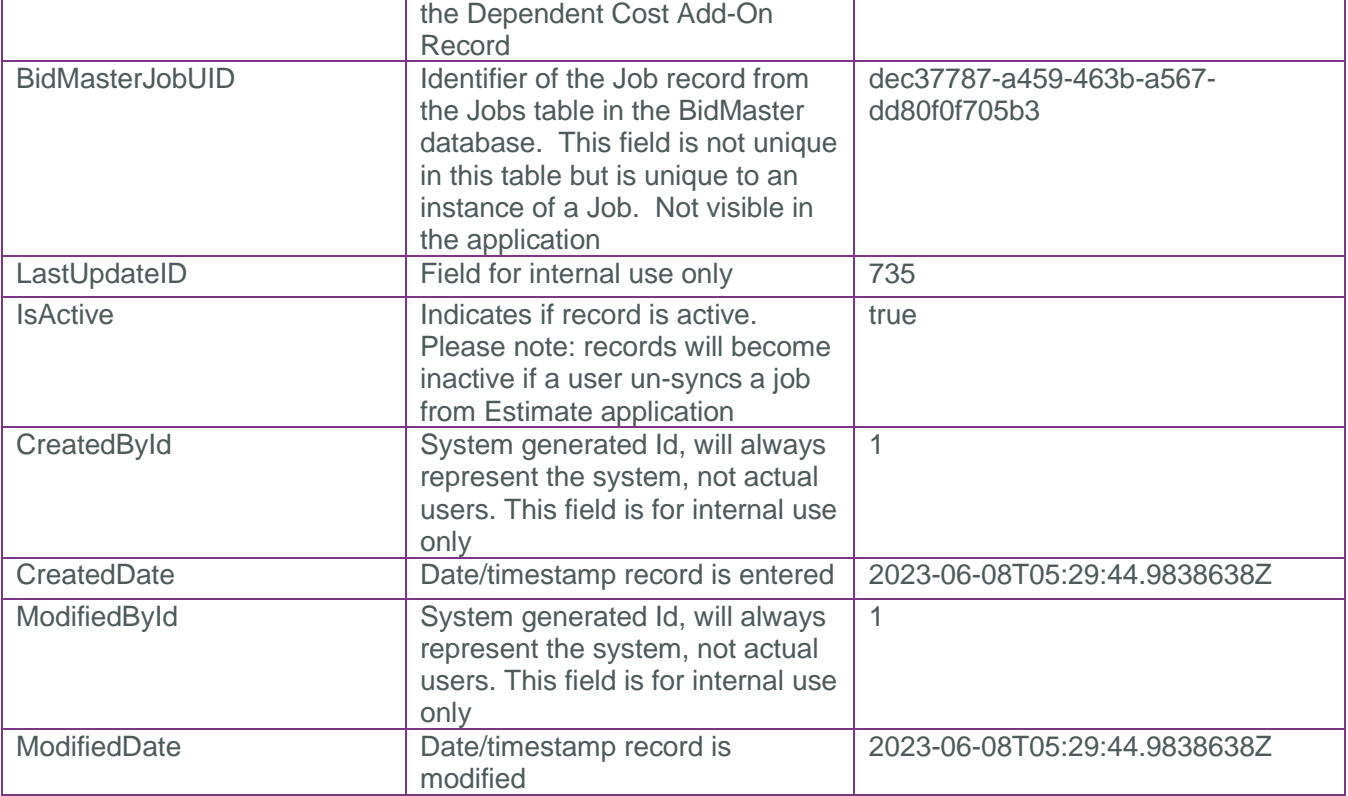

#### <span id="page-6-0"></span>Sample

```
{
```

```
 "EstimateCostItemAddOnId": 2386342,
"EstimateCostItemAddOnUF": "c1d669b1-25ec-06af-12f2-266921e3340c",
"EstimateCostItemAddOnUID": "1f151e36-81b5-4094-b795-fbe9d11431bf",
"EstimateAccountUID": "73386ece-cc31-408d-8fd8-43488afeee5a",
"BillingPerEquipHour": 0.0,
"BillingPerManHour": 0.0,
"EstimateCostCurveUID": "a74b8943-b1be-4504-a178-9131aaf3ba21",
"EstimateCostDriverUID": null,
"EstimateCostItemUID": "e88842e6-71f8-4cdf-8da3-61eed8769670",
"CostPerEquipHour": 0.0,
"CostPerManHour": 0.0,
"Description": "Escalate Labor April to July",
"IsDelta": true,
"LastChanged": "2023-06-08T05:24:31.017Z",
"LastChangedBy": "John Elway",
"RangeFrom": "2014-04-01T00:00:00Z",
"RangeTo": "2014-07-07T00:00:00Z",
"SaveID": 554,
"TotalCost": 14883.308784501934,
"TotalEquipHours": 0.0,
"TotalManHours": 0.0,
"EstimateUserTag1UID": null,
```
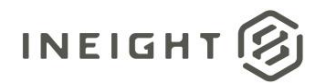

```
 "EstimateUserTag2UID": null,
"EstimateUserTag3UID": null,
"BidMasterJobUID": "dec37787-a459-463b-a567-dd80f0f705b3",
"LastUpdateID": 735,
"IsActive": true,
"CreatedById": 1,
"CreatedDate": "2023-06-08T05:29:44.9838638Z",
"ModifiedById": 1,
"ModifiedDate": "2023-06-08T05:29:44.9838638Z"
```
}

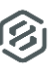

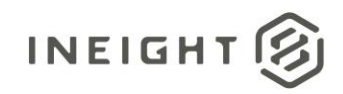

#### Data Validation

This data can be validated by navigating to the Description tab of a Dependent Cost Item record

**Figure 1: Description tab of a Direct Cost Add-On Record** 

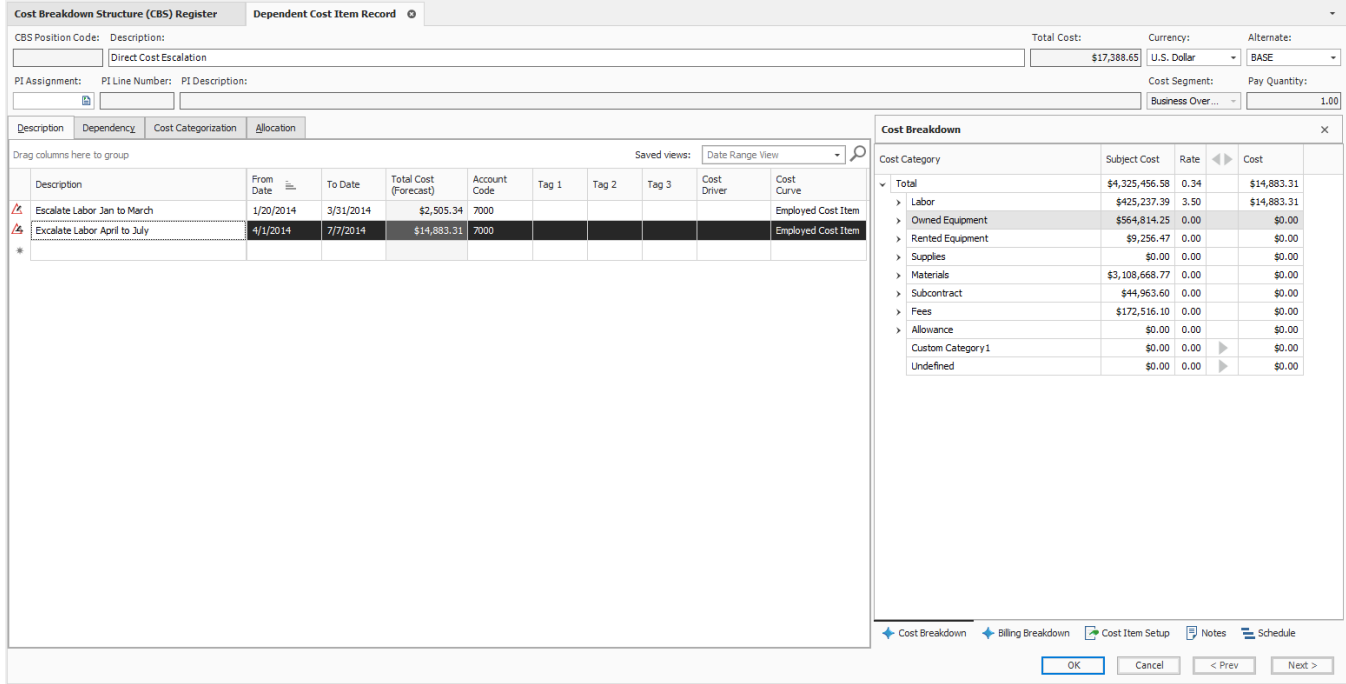

છિ